# <span id="page-0-0"></span>HP BLc QLogic 4X QDR InfiniBand Switch Release Notes Firmware Version 7.0.0.0.35

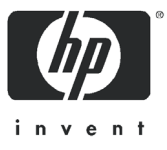

Part number: QL-IBSRN-1G First edition: September 2011 © Copyright 2011 Hewlett-Packard Development Company, L.P.

The information contained herein is subject to change without notice. The only warranties for HP products and services are set forth in the express warranty statements accompanying such products and services. Nothing herein should be construed as constituting an additional warranty. HP shall not be liable for technical or editorial errors or omissions contained herein.

QLogic, the QLogic logo, QLA, FastFabric, and vFabric, are registered trademarks of QLogic Corporation.

InfiniBand™ is a trademark of the InfiniBand® Trade Association.

All other brand and product names are trademarks or registered trademarks of their respective owners.

# 1 Version

These release notes describe the changes, fixes, known issues and release details that apply to firmware version 7.0.0.0.35 for the HP BLc QLogic 4X QDR IB Switch (HP PN 505958-B21) and optional management module (HP P/N 505959-B21).

# 2 Changes

#### Hardware Support

**•** N/A

# OS Support

**•** N/A

#### Software Components

**•** N/A

#### Industry Standards Compliance

**•** N/A

### 3 Bug Fixes

Between 6.1.0.0.72 and 7.0.0.0.35:

**•** When a switch has an IPv6 address, the web browser refresh button(s) now works properly.

Between 6.0.2.1.11 and 6.1.0.0.72:

**•** SNMP Walks no longer cause a management module to reboot.

#### 4 Known Issues

The table below provides instructions to resolve each known issue for the QLogic Firmware version 7.0.0.0.35.

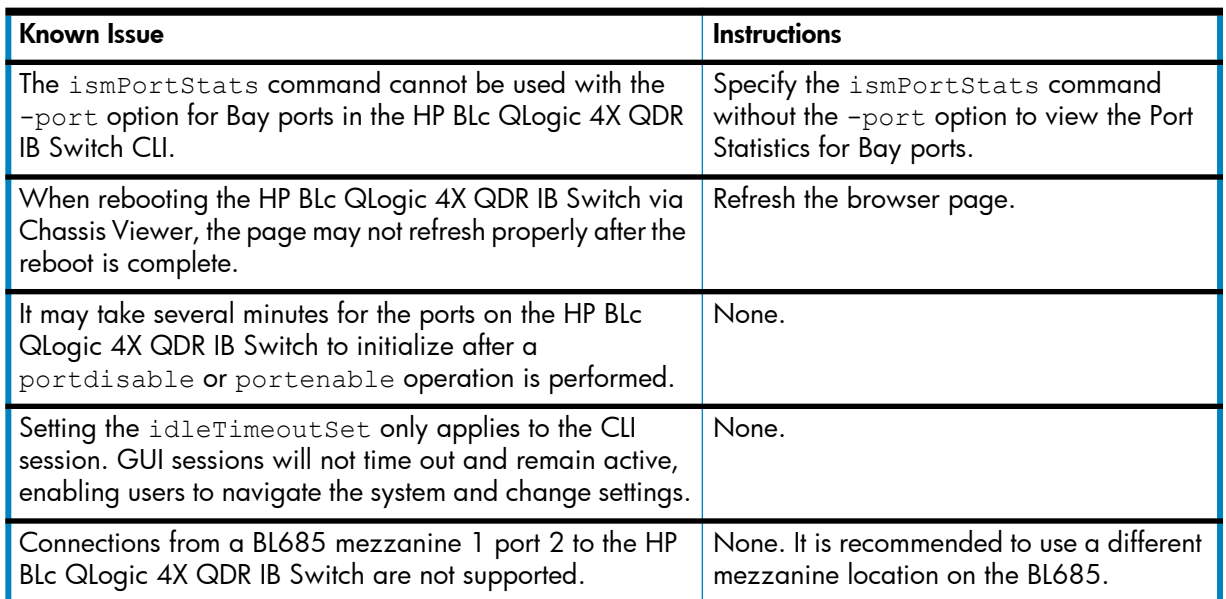

# 5 Additional Information

#### Included in This Release

- HP BLc QLogic 4X QDR IB Switch firmware version 7.0.0.0.35 (X.xt3.7.0.0.0.35.pkg)
- HP BLc QLogic 4X QDR IB Switch embedded firmware version 7.0.0.0.35 (QLogic\_12000\_V1\_firmware.7.0.0.0.35.emfw)

#### Miscellaneous

- **•** For access to the QLogic Fabric Manager, the QLogic InfiniBand Fabric Suite is required (v6.0.2.0.28 or higher).
- **•** The switch-based QLogic Fabric Manager supports a maximum of 500 nodes.
- **•** The HP BLc QLogic 4X QDR IB Switch will auto-negotiate to the proper speed with any device that is configured for IBTA compliant auto-negotiation.
- **•** QLogic products will auto-negotiate with devices that utilize IBTA-compliant auto-negotiation.

**NOTE:** When attaching QLogic products to a third-party device, the bit error rate is optimized if the third-party device utilizes attenuation-based tuning.

- **•** The HP BLc QLogic 4X QDR IB Switch has been qualified with the following web browsers:
	- Internet Explorer versions 7.0 and 8.0 for Windows
	- Firefox versions 3.0 and 3.6 for Windows
	- Firefox versions 3.0 and 3.6 for Linux

# 6 HP BLc QLogic 4X QDR InfiniBand Switch documentation

The HP BLc QLogic 4X QDR IB Switch kit also includes:

**•** Installation Guide

The other guides associated with the switch, not included in the kit are:

- **•** User Guide
- **•** CLI Reference Guide

All of the documentation referenced in this document is currently available on the [Hewlett-Packard](http://www.hp.com/) and Qlogic websites.

# 7 Hardware Supported

These release notes apply to the following HP part numbers:

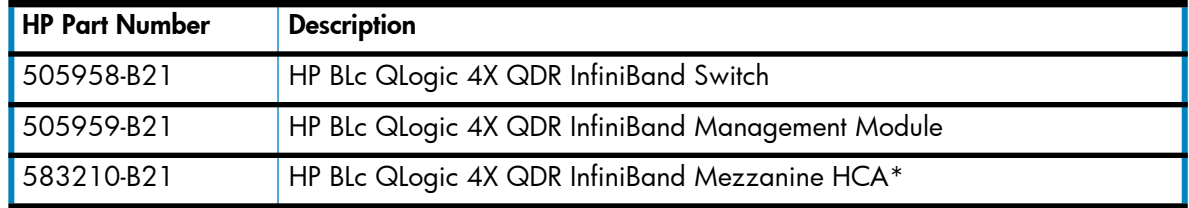

\* And all other InfiniBand HCAs and switches qualified by QLogic and HP as interoperable with the hardware listed above.

# 8 Technical Support

Contact your HP representative if you need additional information.